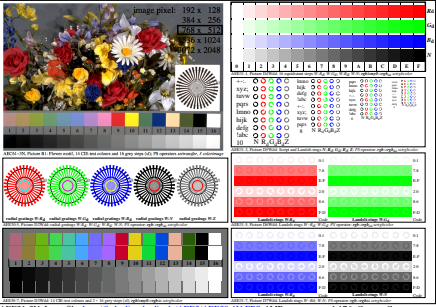

AEE31-3N, Input file: http://farbe.li.tu-berlin.de/AEE3/AEE30-1N.EPS, 1MR, gamma  $g_P$ =1,176,  $C_{\rm YP10}$ = $C_{\rm YN6}$